**,** 

**国海证券怎么申购股票.国海证券如何买入股票,第一图**

 $\ddotsc$ 

&nbsp

&nbsp

 $2.$  $3\,$  $4\overline{a}$ 

 $\hfill \text{2}\\ 3$ 

 $\alpha$  and  $\alpha$  and  $\alpha$  and  $\alpha$ 

这个首先你要有额度,额度你在股票-查询,新股额度查询里面可以看到,在你有

 $\alpha$  , and  $\alpha$  , and  $\alpha$ 

1.

 $2.$ 

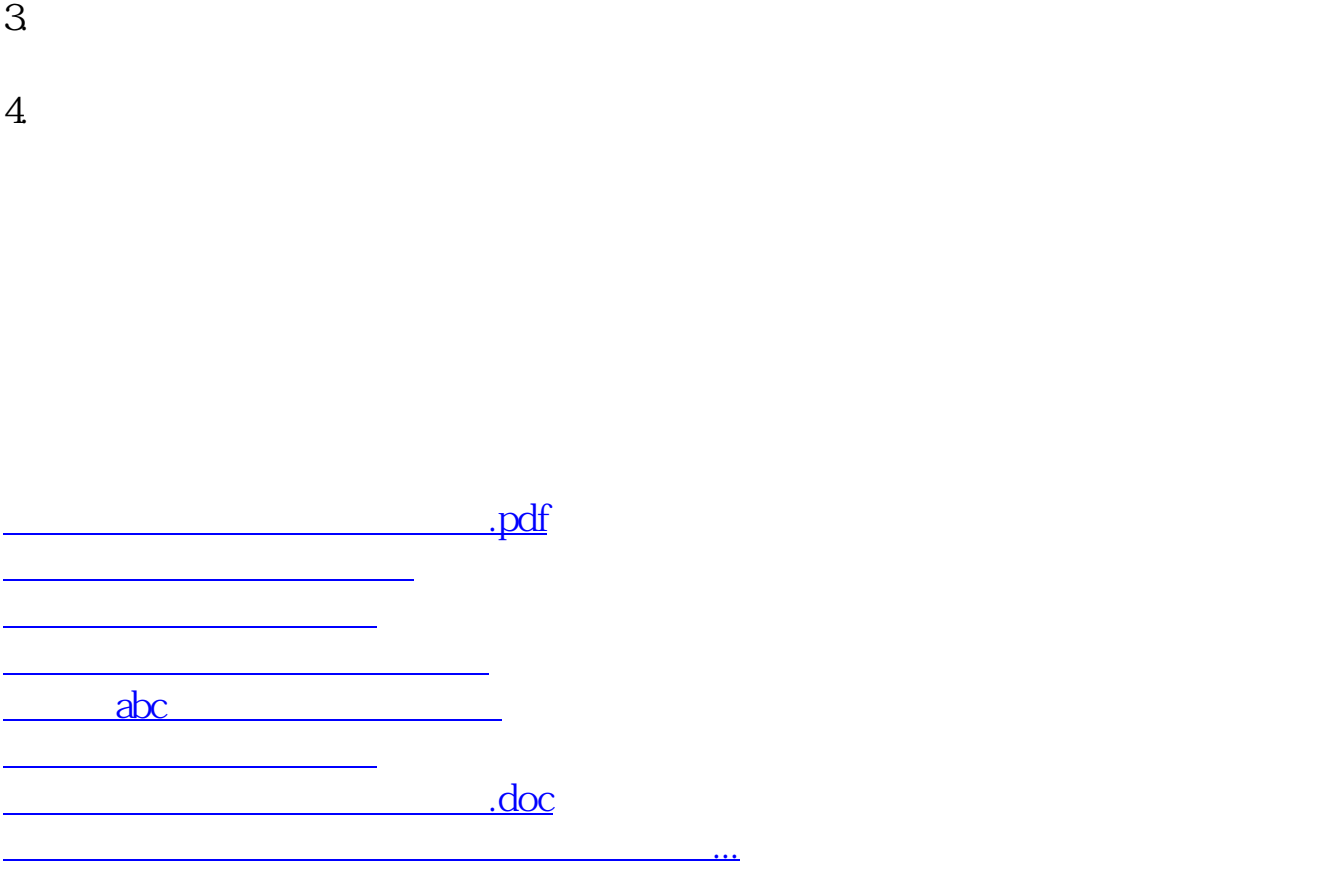

<https://www.gupiaozhishiba.com/article/10064748.html>